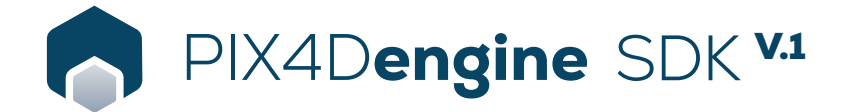

## Liste des caractéristiques

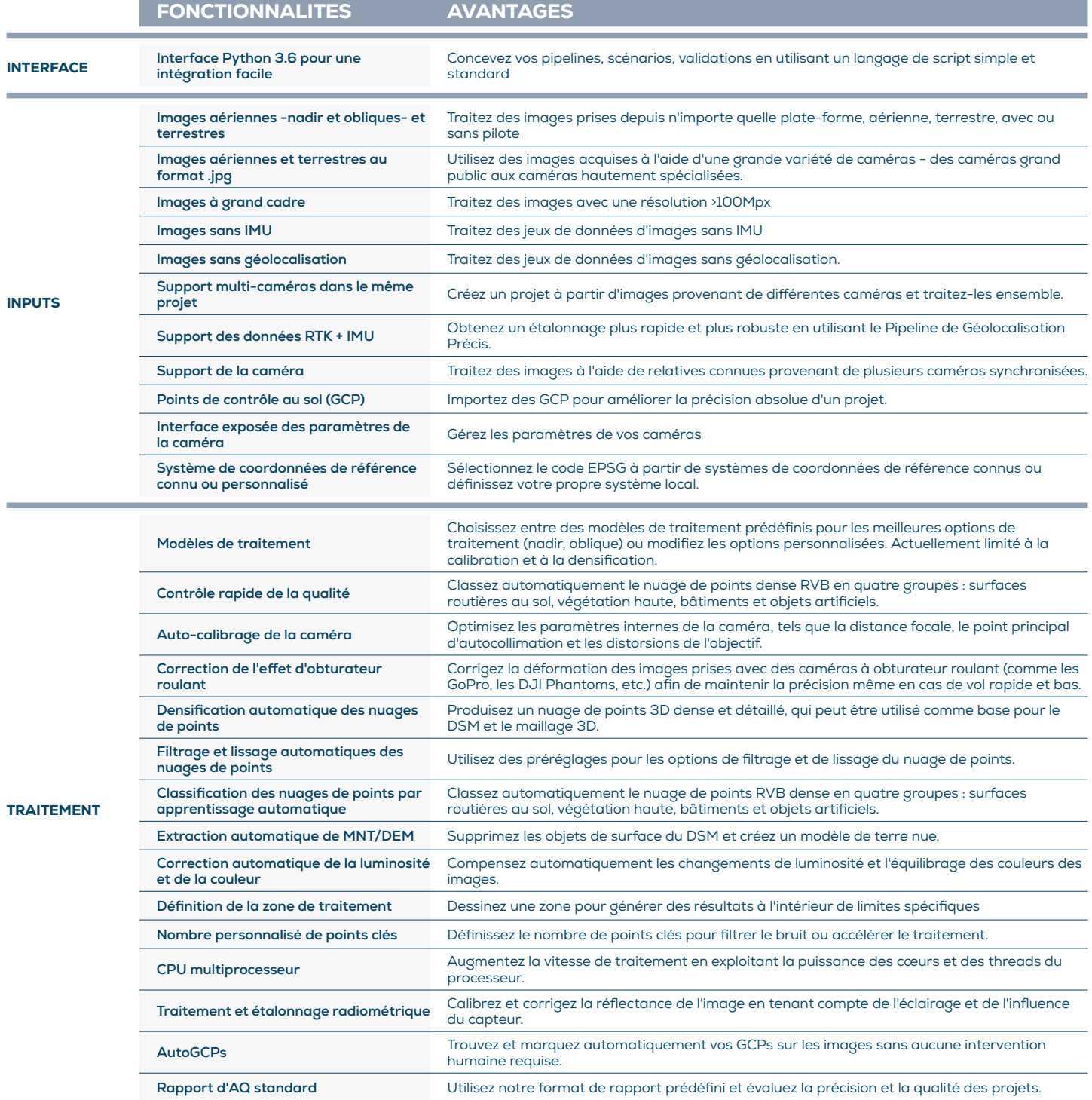

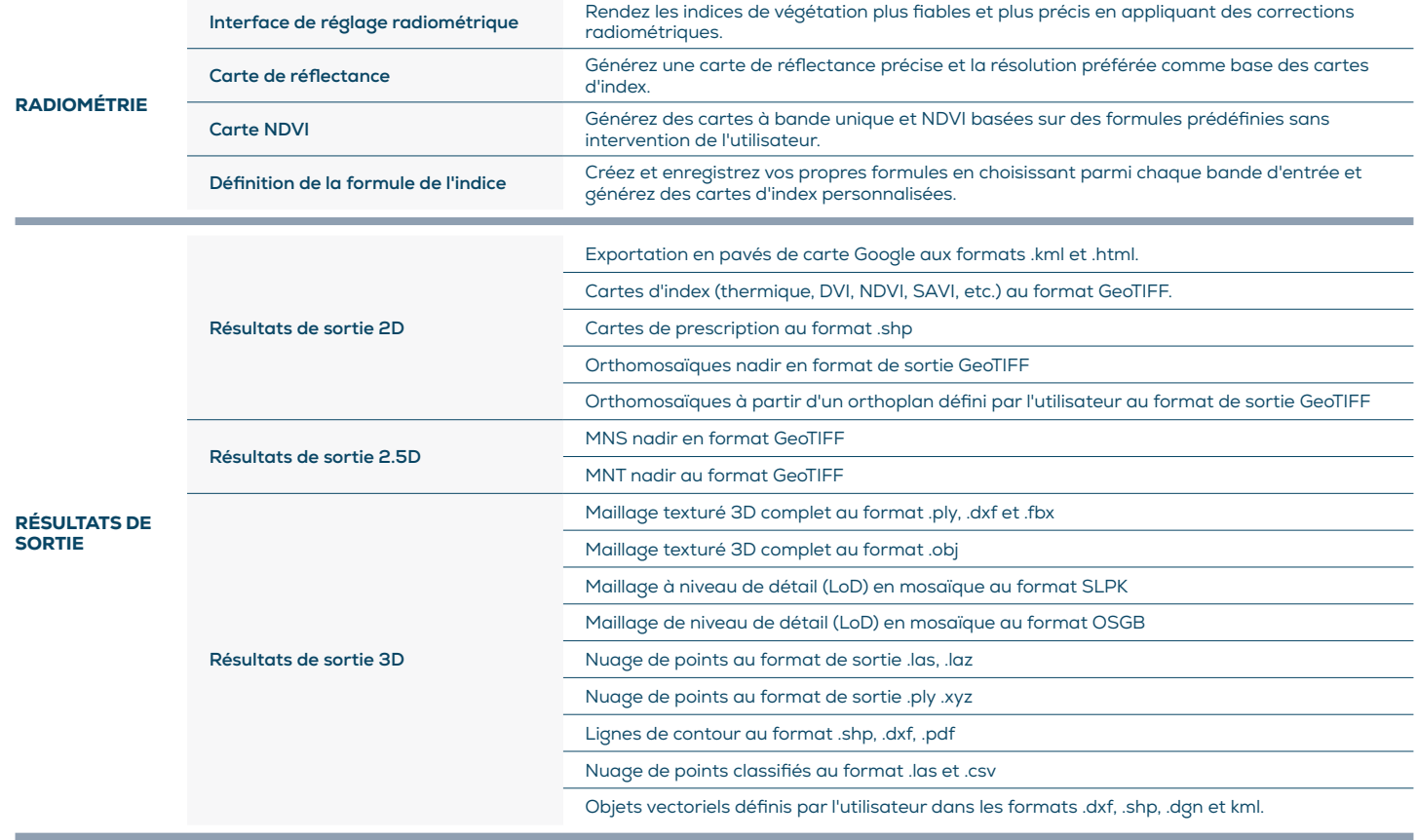

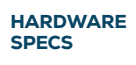

 $\begin{bmatrix} \mathbb{C} \end{bmatrix}$ 

CPU: Quad-core or hexa-core Intel i7/ i9/ Xeon, AMD Threadripper

GPU: GeForce GTX 1070 and up (compatible with OpenGL 3.2)

R HD: Solid state drive (SSD)

i, **OS:** Windows (64 bits) Ubuntu 18.04 (64 bits) **THE RAM:** 8GB RAM (or more)

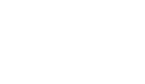

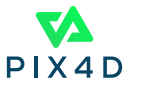